# **Marriage Inviation**

*Release 1.0.1*

**omgitspradeep**

**Jan 26, 2021**

# **CONTENTS:**

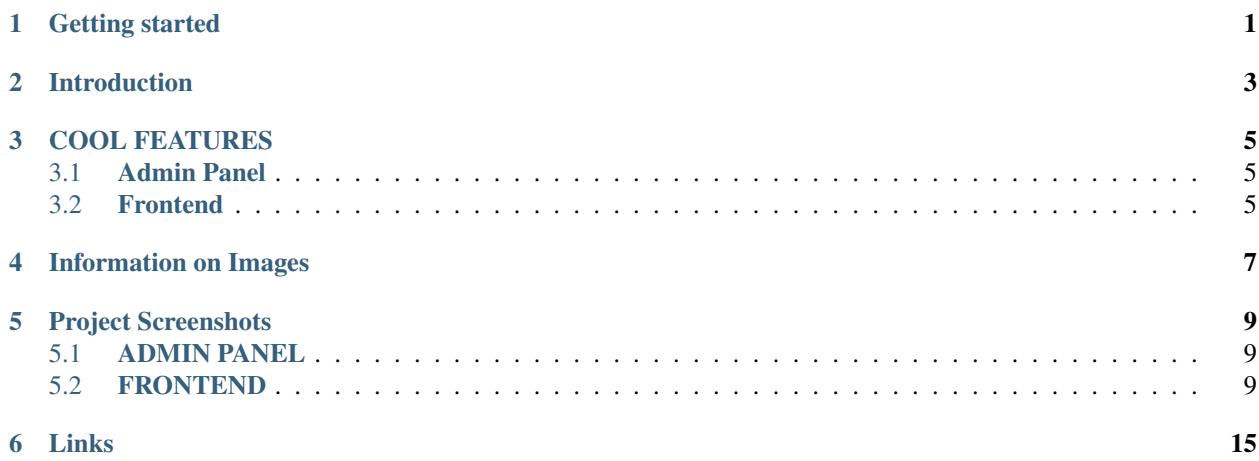

# **GETTING STARTED**

- <span id="page-4-0"></span>What is happycouples? Happycouples is a platform for designing invitation and creating invitation links for marriage ceremony.
- How can i create my own marriage invitations? You goto create a new app and give path in main urls.py. It is as simple as that.

Is there limit on creating invitational links? No, there is not.

What is the expiry date of inviation? It does not expire as long as web site is hosted.

**TWO**

# **INTRODUCTION**

<span id="page-6-0"></span>This project is built on python django. The objective of this project is to replace hard copy invitation cards with softcopy invitation link. Each guest receives the unique invitation based on the nature of invitation for him for example, whether he/she is invited for party or marriage ceremony.

### **THREE**

### **COOL FEATURES**

<span id="page-8-0"></span>This section will cover all the cool features that are available in happy couples application.

### <span id="page-8-1"></span>**3.1 Admin Panel**

- 1. Can know who has seen his marriage invitation.
- 2. Respective url for each Invitee.
- 3. There is no limit to any number of invitees to be called for now.
- 4. Can specify specific message to each individual.
- 5. Can specify whether Invitee is invited for Marriage or Reception.
- 6. Can get list of name, address and urls of invitees in csv file.
- 7. Can Edit/Delete/Create wishes of invitees and can see when the wish was posted.

### <span id="page-8-2"></span>**3.2 Frontend**

- 1. Each invitee gets individual invitation message with his name and address along with his invitation status.
- 2. No login required for invitee to wish the married couples.
- 3. Invitee can even delete his wish to re post again if he thinks of better wish to post.
- 4. Map to pin point where marriage is taking place exactly.
- 5. Gallery to show all the procession with image and description.
- 6. All the relatives of inviter's (i.e. either bride or groom is inviter) are shown along with images of father/mother of both couples.
- 7. Links to Social medias that lands to any social media platforms of choice.
- 8. Cool rain effect of couples name.
- 9. Games to keep invitees engage in website.

# **INFORMATION ON IMAGES**

<span id="page-10-0"></span>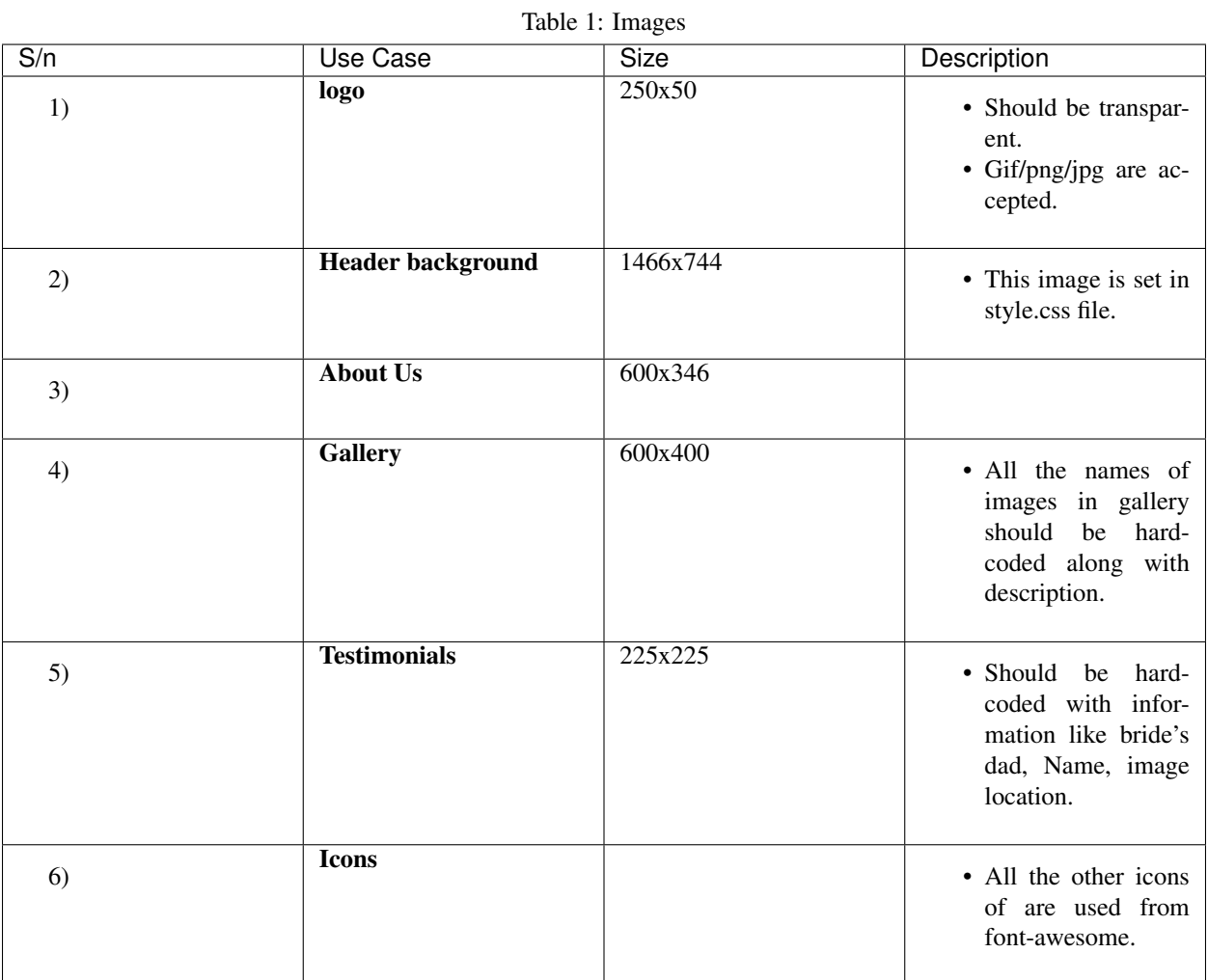

### **FIVE**

# **PROJECT SCREENSHOTS**

### <span id="page-12-1"></span><span id="page-12-0"></span>**5.1 ADMIN PANEL**

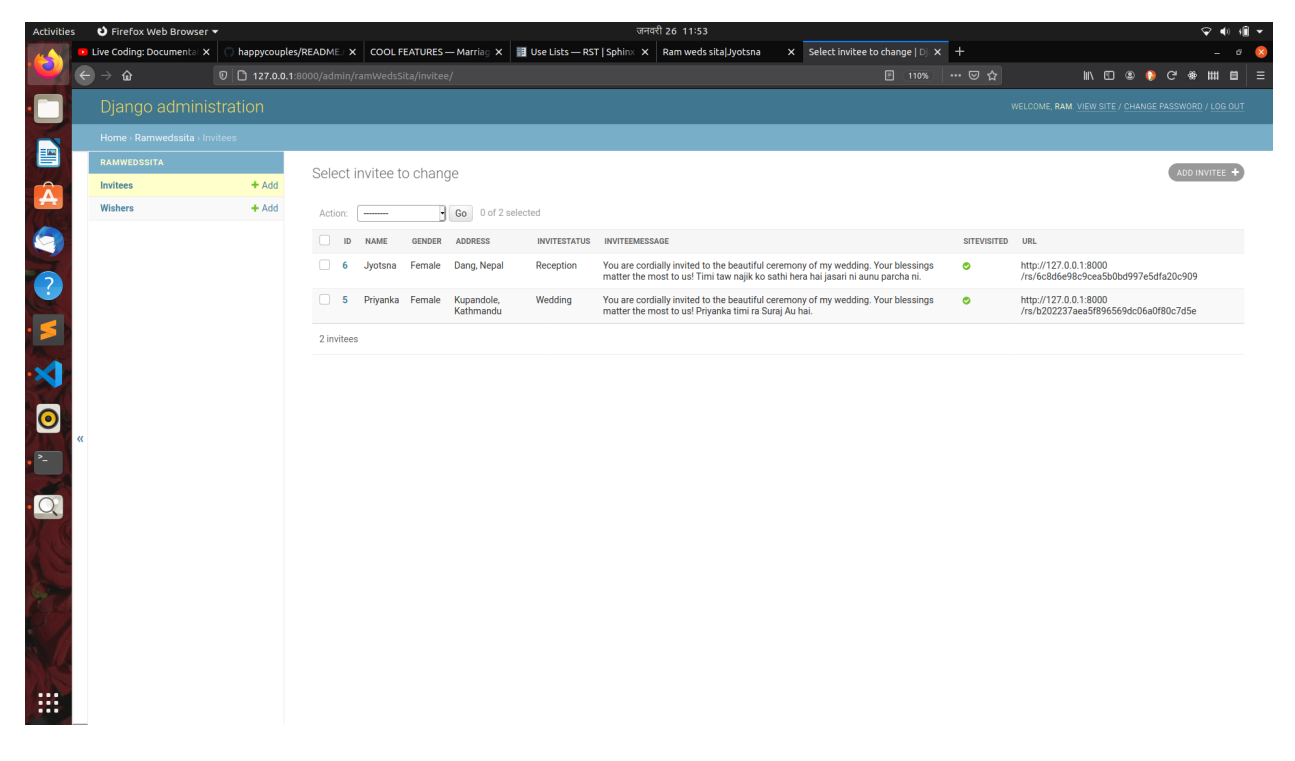

Fig. 1: fig 1. Invitee details

### <span id="page-12-2"></span>**5.2 FRONTEND**

| <b>Activities</b>                | O Firefox Web Browser            |         |                                                                |                                                                                                    | जनवरी 26 11:56 |                                                 | $Q = 0$                                                                                                    | - 40 - |
|----------------------------------|----------------------------------|---------|----------------------------------------------------------------|----------------------------------------------------------------------------------------------------|----------------|-------------------------------------------------|----------------------------------------------------------------------------------------------------|--------|
|                                  | <b>Live Coding: Documental X</b> |         |                                                                | happycouples/README. X COOL FEATURES - Marriag X   III Use Lists - RST   Sphinx X   Ram weds sita Jyotsna |                | $\times$ Select wisher to change $ D  \times +$ |                                                                                                    |        |
|                                  | $\rightarrow$ $\Omega$           |         | $\mathbb{O}$   $\Box$ 127.0.0.1:8000/admin/ramWedsSita/wisher/ |                                                                                                    |                | $\Box$ (110%) $\Box$ $\Box$ $\Box$ $\Box$       | $\mathbb{I} \cap \mathbb{I} \cap \mathbb{$ |        |
|                                  | Django administration            |         |                                                                |                                                                                                    |                |                                                 | WELCOME, RAM. VIEW SITE / CHANGE PASSWORD / LOG OUT                                                                                                    |        |
|                                  | Home > Ramwedssita > Wishers     |         |                                                                |                                                                                                    |                |                                                 |                                                                                                    |        |
| B                                | <b>RAMWEDSSITA</b>               |         | Select wisher to change                                        |                                                                                                    |                |                                                 | ADD WISHER                                                                                                    |        |
| Â                                | <b>Invitees</b>                  | $+$ Add |                                                                |                                                                                                    |                |                                                 |                                                                                                    |        |
|                                  | Wishers                          | $+$ Add | Action:<br>--------                                            | Go 0 of 2 selected                                                                                        |                |                                                 |                                                                                                    |        |
|                                  |                                  |         | $\Box$ ID<br><b>INVITEE</b>                                    | <b>WISHES</b>                                                                                             |                |                                                 | <b>POSTED</b>                                                                                                    |        |
|                                  |                                  |         | $\Box$ 19<br>Priyanka                                          | <b>Happy Married life</b>                                                                                 |                |                                                 | Jan. 26, 2021, 11:55 a.m.                                                                                                    |        |
| Ange                             |                                  |         | $\Box$ 18<br>Jyotsna                                           | I am glad that you married. May god bless you with abundance of happiness                                 |                |                                                 | Jan. 26, 2021, 11:56 a.m.                                                                                                    |        |
|                                  |                                  |         | 2 wishers                                                      |                                                                                                    |                |                                                 |                                                                                                    |        |
|                                  |                                  |         |                                                                |                                                                                                    |                |                                                 |                                                                                                    |        |
|                                  |                                  |         |                                                                |                                                                                                    |                |                                                 |                                                                                                    |        |
|                                  |                                  |         |                                                                |                                                                                                    |                |                                                 |                                                                                                    |        |
| $\bullet$                        |                                  |         |                                                                |                                                                                                    |                |                                                 |                                                                                                    |        |
|                                  |                                  |         |                                                                |                                                                                                    |                |                                                 |                                                                                                    |        |
| $\cdot$ $\overline{\phantom{a}}$ |                                  |         |                                                                |                                                                                                    |                |                                                 |                                                                                                    |        |
|                                  |                                  |         |                                                                |                                                                                                    |                |                                                 |                                                                                                    |        |
|                                  |                                  |         |                                                                |                                                                                                    |                |                                                 |                                                                                                    |        |
|                                  |                                  |         |                                                                |                                                                                                    |                |                                                 |                                                                                                    |        |
|                                  |                                  |         |                                                                |                                                                                                    |                |                                                 |                                                                                                    |        |
|                                  |                                  |         |                                                                |                                                                                                    |                |                                                 |                                                                                                    |        |
|                                  |                                  |         |                                                                |                                                                                                    |                |                                                 |                                                                                                    |        |
|                                  |                                  |         |                                                                |                                                                                                    |                |                                                 |                                                                                                    |        |
|                                  |                                  |         |                                                                |                                                                                                    |                |                                                 |                                                                                                    |        |
| 88                               |                                  |         |                                                                |                                                                                                    |                |                                                 |                                                                                                    |        |

Fig. 2: fig 2. Invitee's wishes

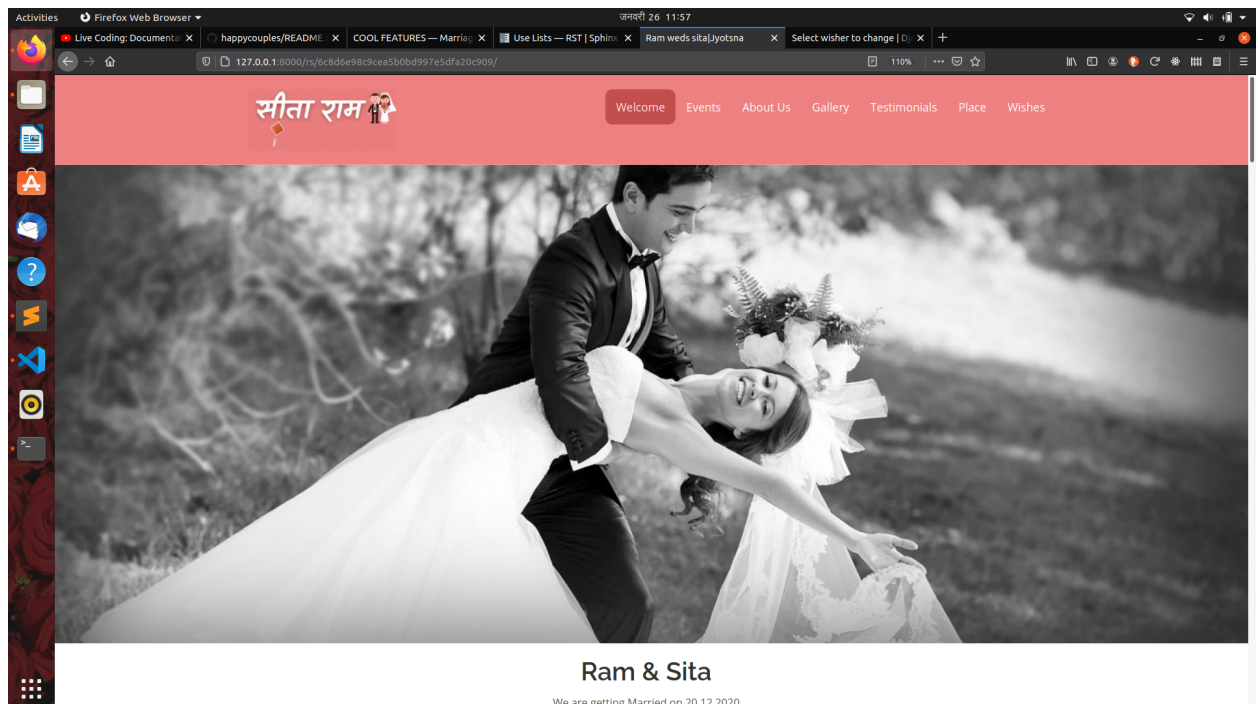

We are getting Married on 20.12.2020

Fig. 3: fig 3. Welcome section of invitation

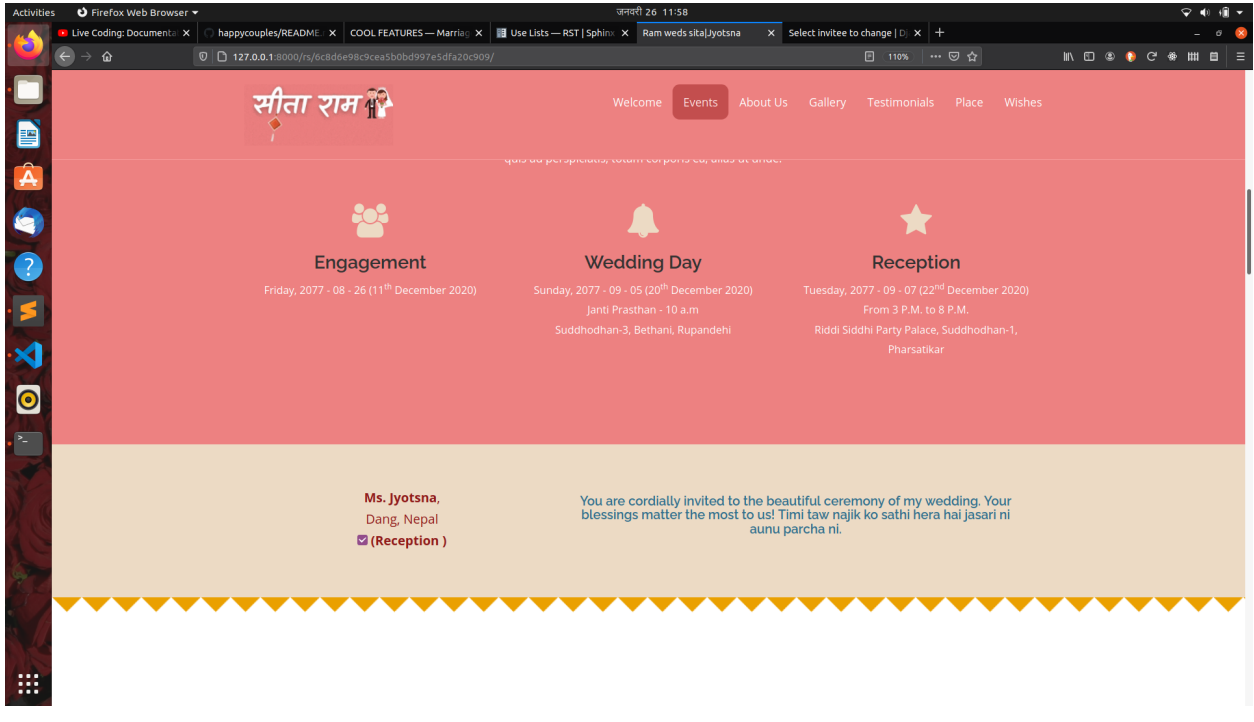

Fig. 4: fig 4. Personal invitation message for guest

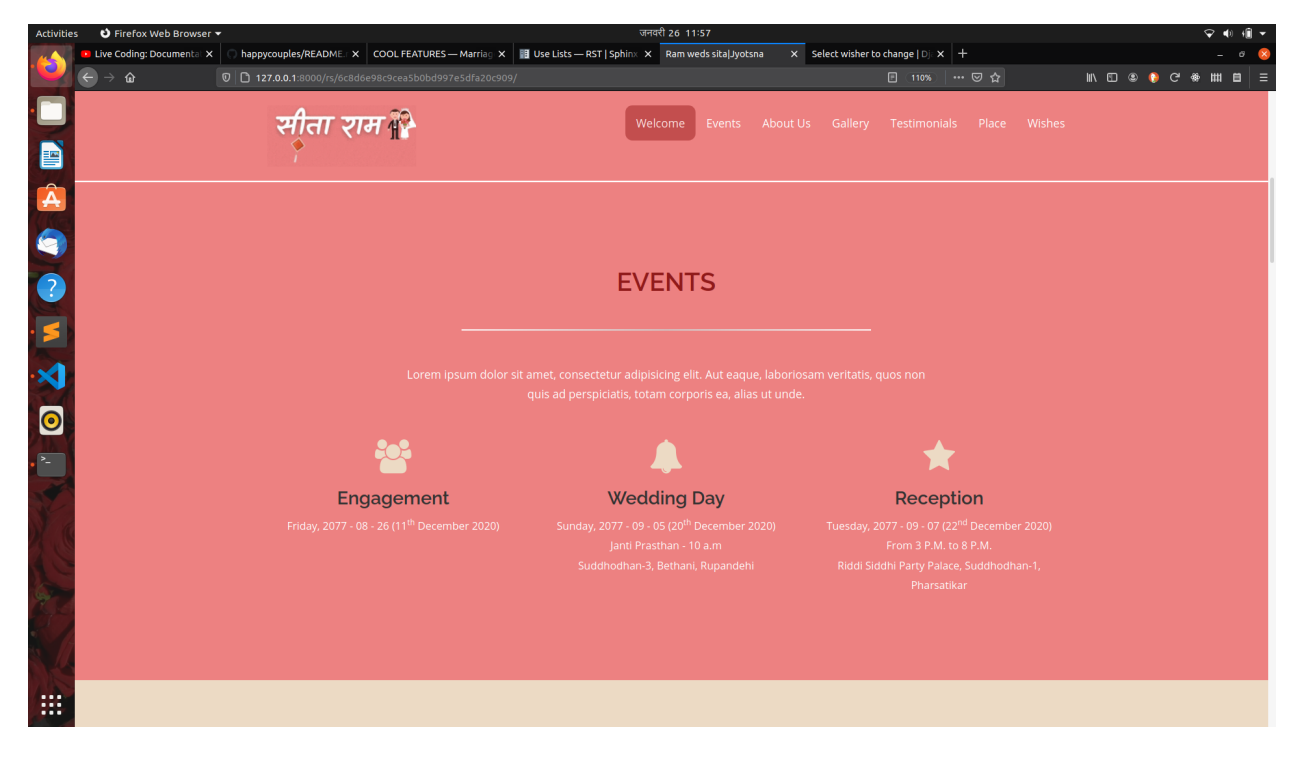

Fig. 5: fig 5. Event Section of invitation

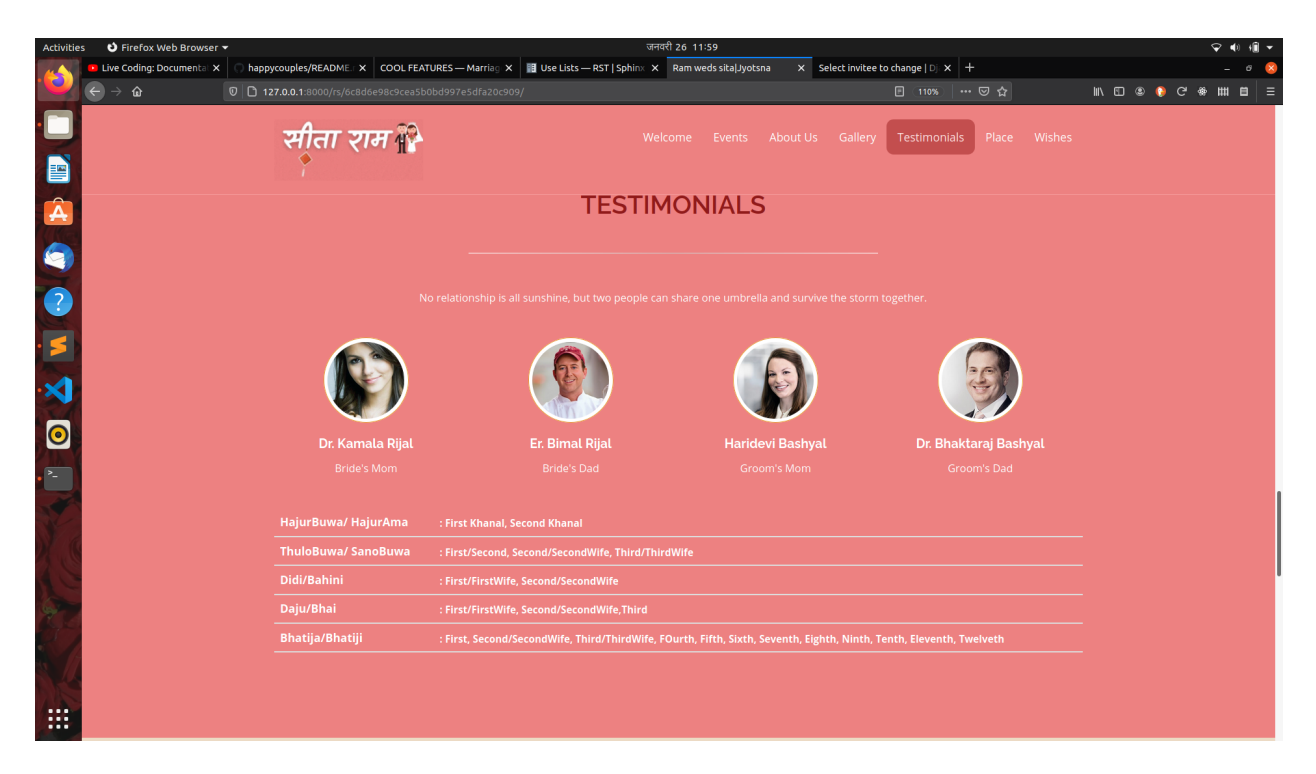

Fig. 6: fig 6. Testimonial Section of invitation

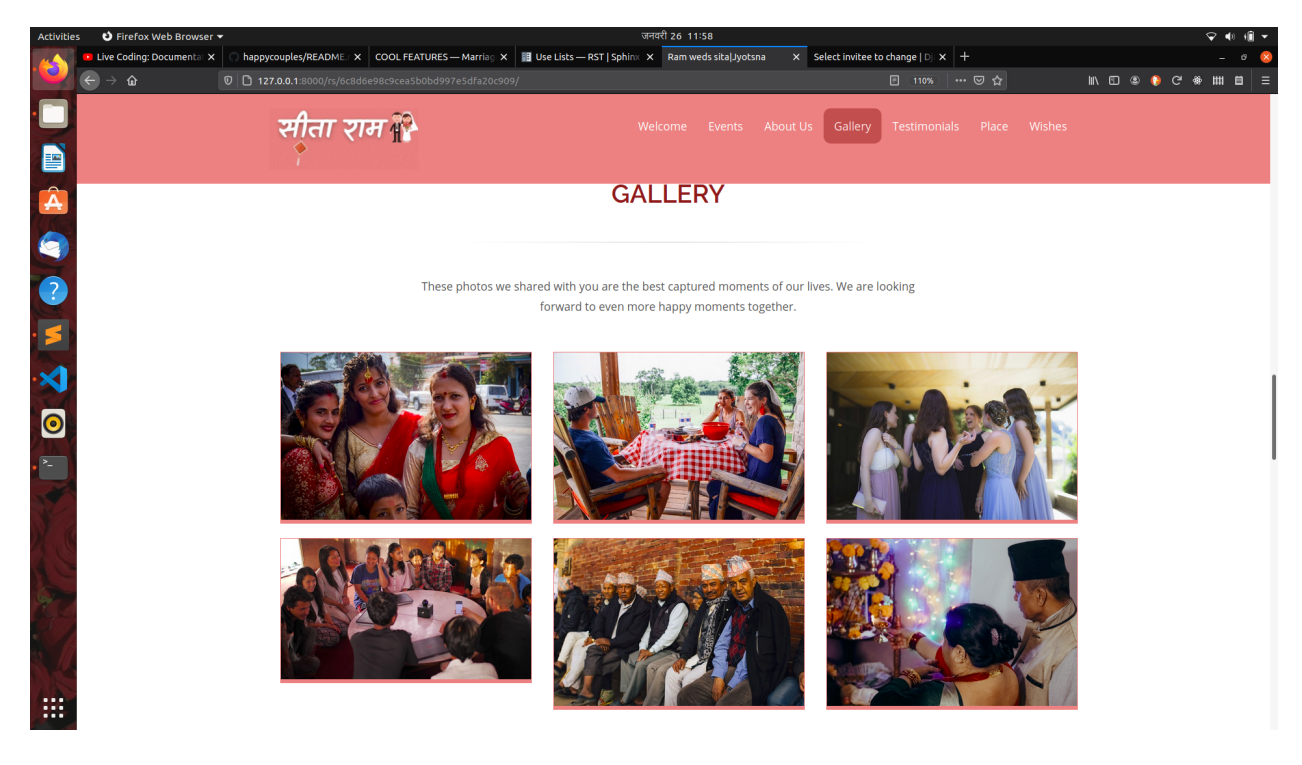

Fig. 7: fig 7. Gallery Section of invitation

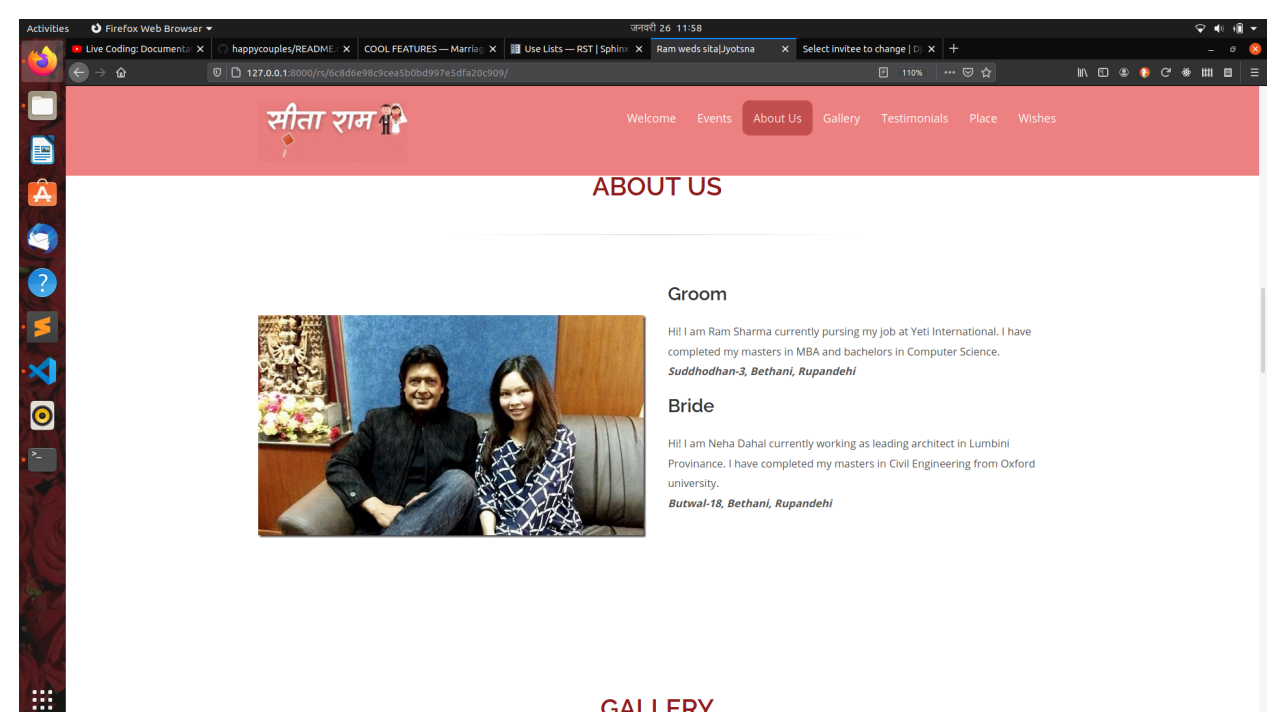

#### **GALLERY**

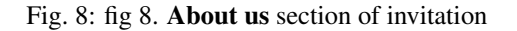

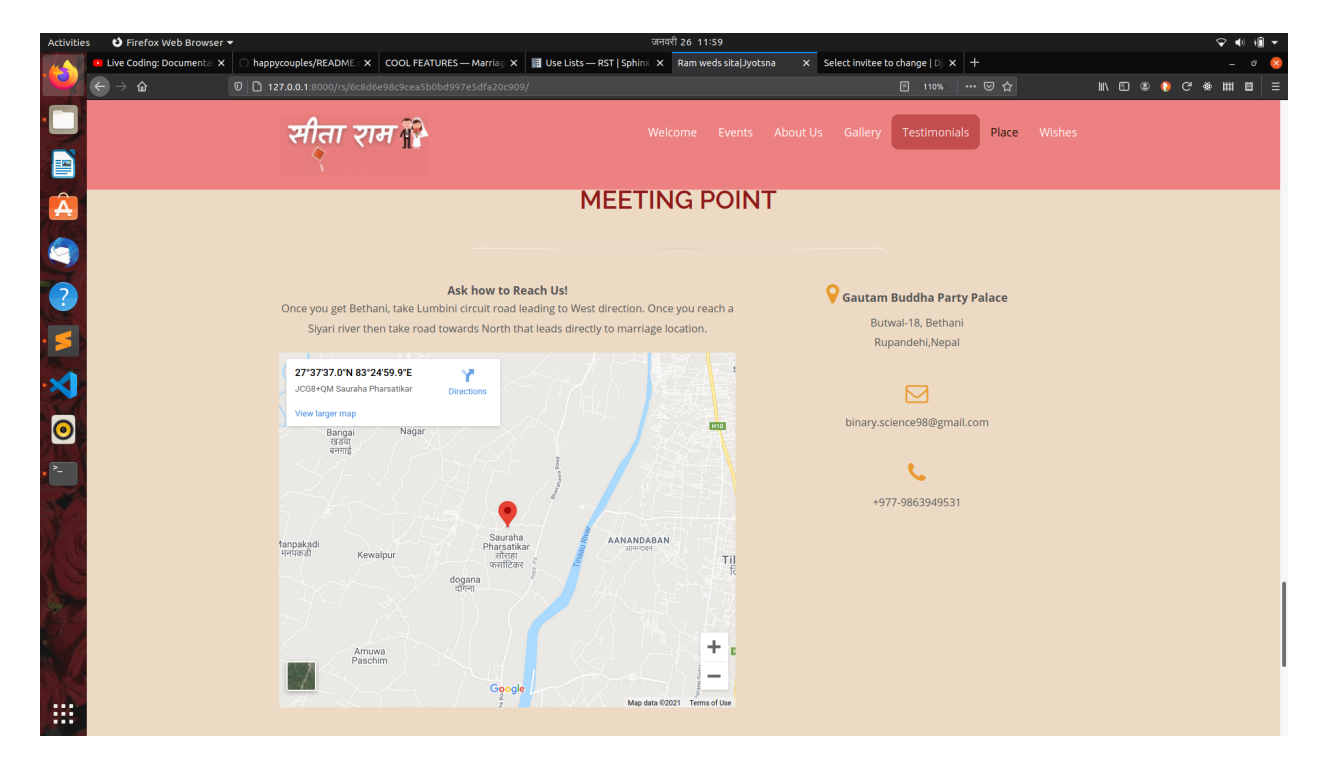

Fig. 9: fig 9. Place section of invitation

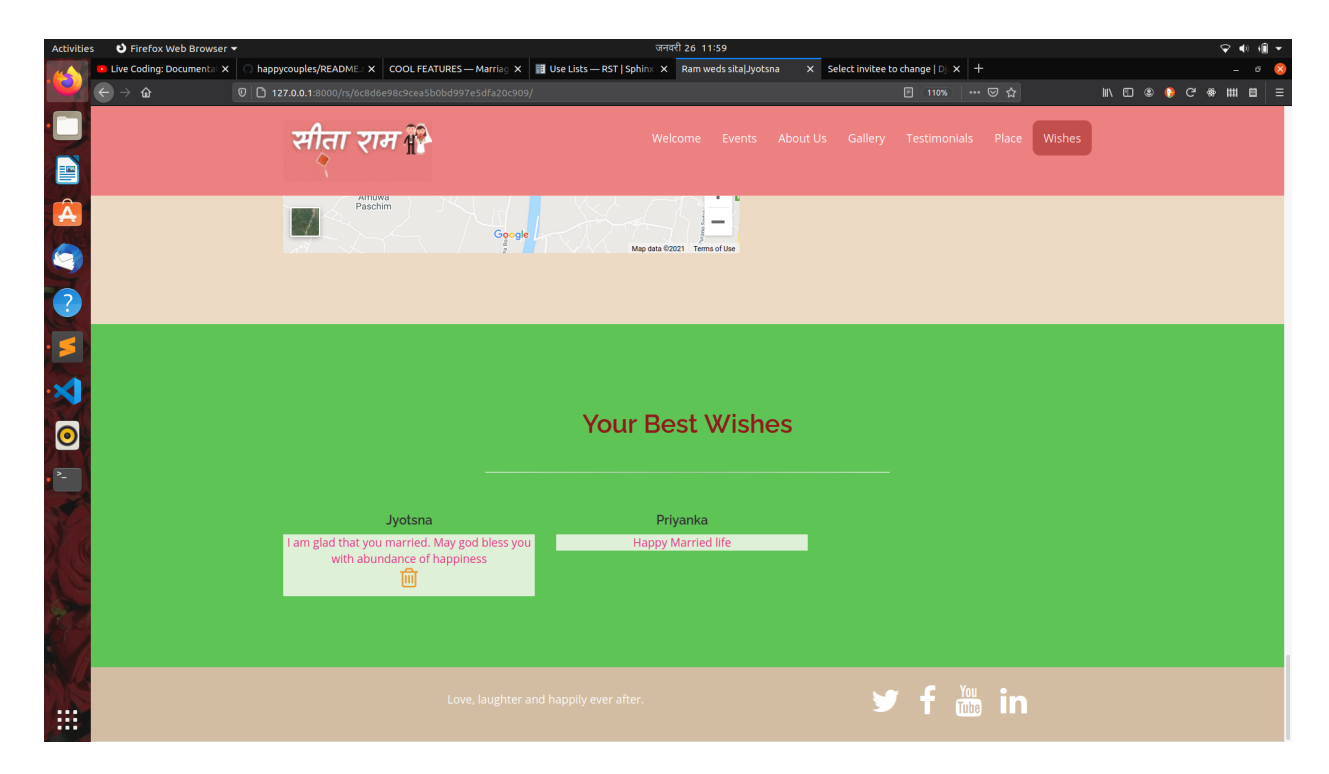

Fig. 10: fig 10. Wishes section of invitation

# **SIX**

# **LINKS**

- <span id="page-18-0"></span>• genindex
- modindex
- search
- Contact : [binary.science98@gmail.com](mailto:binary.science98@gmail.com)